## IST-Zustand: Suffix wird auf Höhe der Toleranz angezeigt:

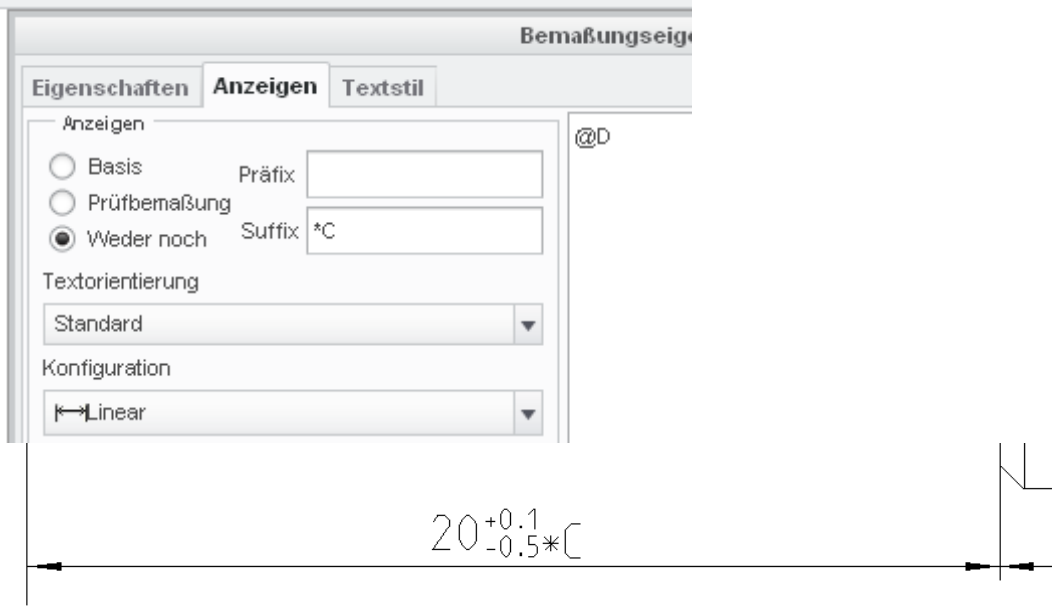

## SOLL-Zustand: Suffix wird auf Höhe der Bemassung angezeigt:

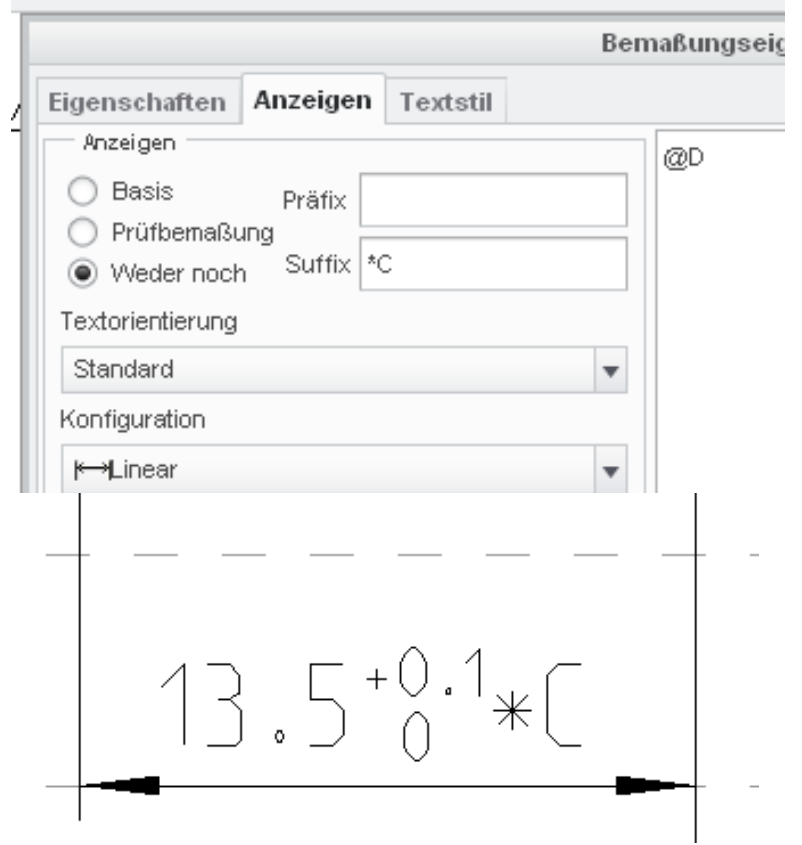